### SINDH BOARD OF TECHNICAL EDUCATION

ST-22, BLOCK-6- MAIN UNIVERSITY ROAD GULSHAN-E-IQBAL, KARACHI www.sbte.edu.pk Phone.99243329-30 Ext.314-315

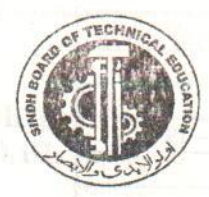

### **DATE SHEET**

**FOR** 

# TECHNICAL SCHOOL CERTIFICATE (MATRIC TECHNICAL) T.S.C **PART-I & II ANNUAL EXAMINATION-2014**

## **TIMINGS: AFTER NOON FROM 2:00 P.M FRIDAY TIMINGS: FROM 2:30 P.M**

#### $PART-I$

#### PART-II

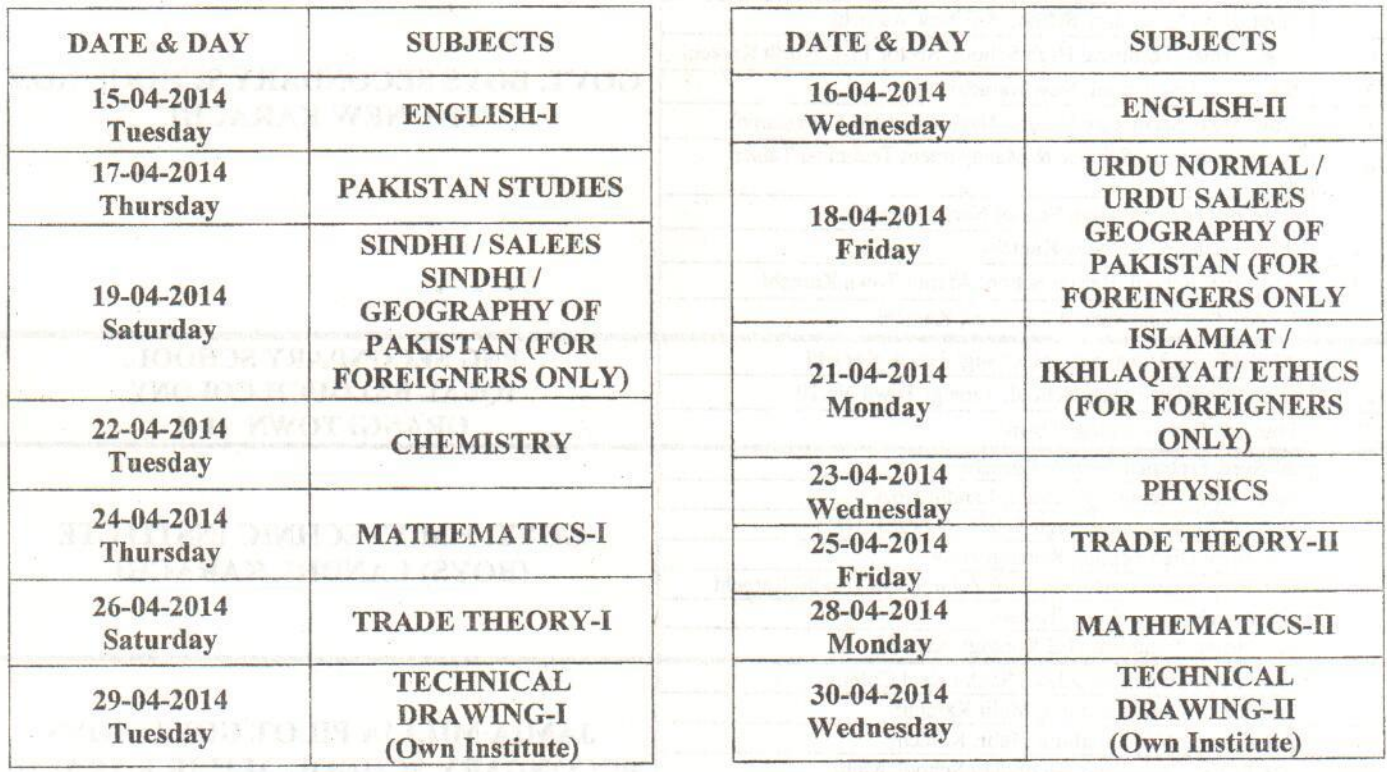

#### NOTE:

- 1. No Candidates will be allowed to appear in the Examination Centre without valid admit card issued by the Board.
- 2. The Female Candidates should present / show on demand the attested copy of their recent photograph for verification of their identity in the Examination Centre.
- 3. Centres ones allotted shall not be changed for any reason whatsoever.
- 4. Mobile phone & College Bags are strictly prohibited at the Examination Centre.
- 5. Technical Drawing paper shall be held at their own School / Institute. All the Principals/Head Masters are advised to collect the Question paper and Technical Drawing Sheets from Sindh Board of Technical Education, Karachi at 12.00 Noon sharp on the Examination date.
- 6. Practical Examinations will be conducted w.e.f 02-05-2014.

(QAZI ARIF ALI) CONTROLLER OF EXAMINATIONS